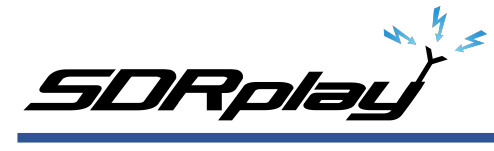

## **Communication Issues between OmniRig and Kenwood TS-590SG**

We have set up a number of panadapters using the Kenwood TS-590SG. Usually there are no issues and things run smoothly using the default parameters in the Kenwood itself and in OmniRig. However, a number of customers have reported issues, with no response to commands from SDRuno, or slow response from the Kenwood. This remained a mystery until we recently acquired a TS-590SG which displayed these same issues.

The following is the result of extensive testing using the TS-590SG, OmniRig and both SDRuno and HDSDR. The solution is to set the baud rate for both the Serial and USB ports on the Kenwood to 9600 bps. Set this same data rate in both OmniRig and the Port settings for the USB to serial adapter.

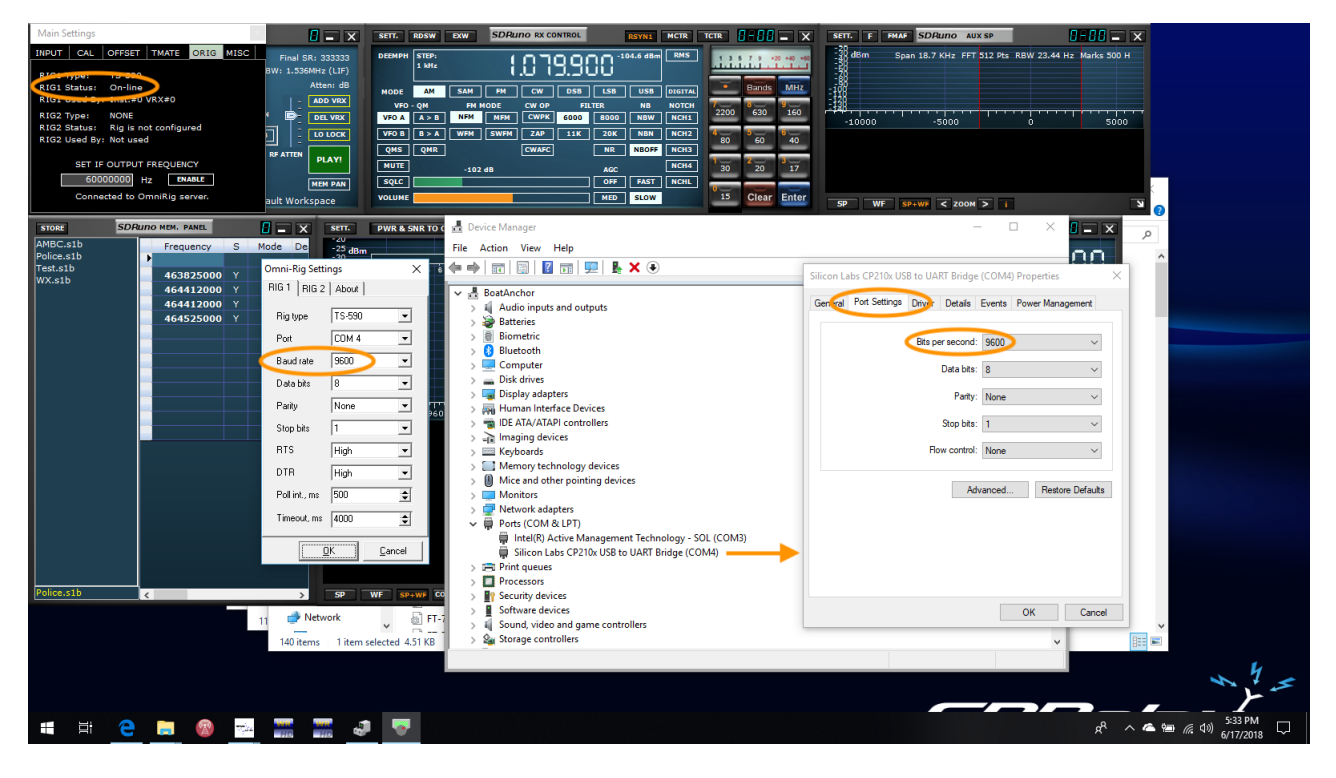

## **Detailed Instructions**

- 1. Go to Menu 86 on the TS-590SG and set the baud rate to 9600. Exit the menu and power off the TS-590SG.
- 2. Start OmniRig and set the Baud rate to 9600. Click on "OK."
- 3. Open Device Manager. Locate the Silicon Labs entry under COM ports. Right click and select "properties." Select the Port Settings tab and select 9600 from the "bits per second" dropdown. Click "OK."
- 4. Turn on the Kenwood.
- 5. Start SDRuno. Open the SETTings window from the SDRuno Main panel. Select the "ORIG" tab. Rig1 should now show TS-590 and the status should be "online."

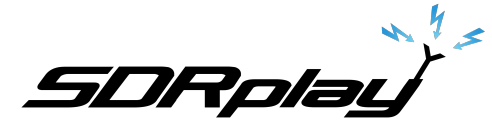

## **Further Comments**

These tests were conducted using the USB port on the Kenwood, we are not aware of any issues using the serial interface.

We do not know why these steps are necessary for some Kenwoods and not others.

We tried the different versions of the Silicon Labs driver  $(6.7.5.1893, 6.7.6.2150, 10.1.3.2130)$  with no difference in the results.

The TS-590SG we had was firmware 1.01 (Menu 00). We updated to the latest Kenwood firmware, 1.04, with no change in the results.

The other Kenwoods we used previously all worked successfully at the default USB baud rate of 115,200.

If we hear from Kenwood with any further updates we will pass them on. However, this workaround is performing well in our testing.

## **Disclaimers**

SDRPlay modules use a Mirics chipset and software. The information supplied hereunder is provided to you by SDRPlay under license from Mirics. Mirics hereby grants you a perpetual, worldwide, royalty free license to use the information herein for the purpose of designing software that utilizes SDRPlay modules, under the following conditions:

There are no express or implied copyright licenses granted hereunder to design or fabricate any integrated circuits or integrated circuits based on the information in this document. Mirics reserves the right to make changes without further notice to any of its products. Mirics makes no warranty, representation or guarantee regarding the suitability of its products for any particular purpose, nor does Mirics assume any liability arising out of the application or use of any product or circuit, and specifically disclaims any and all liability, including without limitation consequential or incidental damages. Typical parameters that may be provided in Mirics data sheets and/or specifications can and do vary in different applications and actual performance may vary over time. All operating parameters must be validated for each customer application by the buyer's technical experts. SDRPlay and Mirics products are not designed, intended, or authorized for use as components in systems intended for surgical implant into the body, or other applications intended to support or sustain life, or for any other application in which the failure of the Mirics product could create a situation where personal injury or death may occur. Should Buyer purchase or use SDRPlay or Mirics products for any such unintended or unauthorized application, Buyer shall indemnify and hold both SDRPlay and Mirics and their officers, employees, subsidiaries, affiliates, and distributors harmless against all claims, costs, damages, and expenses, and reasonable attorney fees arising out of, directly or indirectly, any claim of personal injury or death associated with such unintended or unauthorized use, even if such claim alleges that either SDRPlay or Mirics were negligent regarding the design or manufacture of the part. Mirics FlexiRFTM, Mirics FlexiTVTM and MiricsTM are trademarks of Mirics .

SDRPlay is the trading name of SDRPlay Limited a company registered in England # 09035244.

Mirics is the trading name of Mirics Limited a company registered in England # 05046393